## Instructions for

# **WEEKLY PRODUCTION REPORT (WPR) SHORESIDE PROCESSOR**

The WPR summarizes the DCPL on a weekly basis.

## **1. TIME LIMIT AND SUBMITTAL.**

The manager or representative must submit a WPR

by **FAX** (907-586-7131)

or **electronic file** (call Patty Britza, 907-586-7228, for more information)

to the Regional Administrator by 1200 hours, A.l.t. on Tuesday following the end of the applicable weekly reporting period.

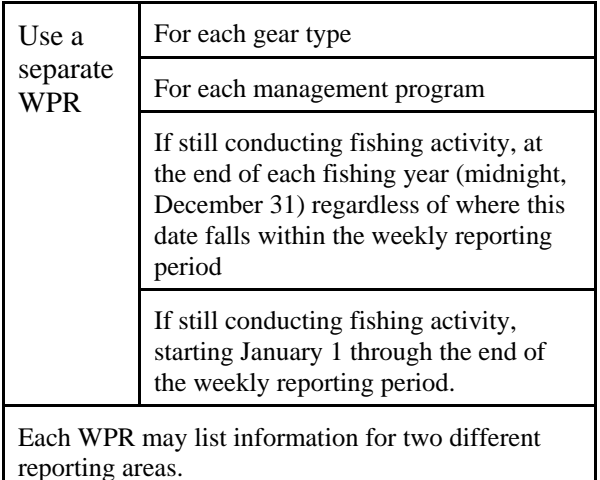

**2. GENERAL INFORMATION.**

Original/revised Report.

If WPR is the first one sent for a given weekly reporting period, check "ORIGINAL REPORT".

If WPR is a correction or addition to a previously sent WPR, check "REVISED REPORT."

Week Ending Date. Enter week ending date (monthday-year). **The week ends on a Saturday at 2400 A.l.t. (except during the last week of each year, when it ends on December 31).** 

Enter month-day-year.

Processor Name. Enter the name of the Shoreside Processor, as listed on the Federal Processor Permit.

Federal Processor Permit No. Enter Federal Processor Permit number.

ADF&G Processor Code. Enter the State of Alaska Department of Fish & Game (ADF&G) processor code.

Management Program. Circle to indicate whether this activity is under:

CDQ. The Western Alaska Community Development Quota (CDQ) Program.; if yes, record the CDQ number. If operating under more than one CDQ number, use a separate report for each.

Research Program. If yes, record the research program number.

Exempted Fishery. If yes, record the exempted fishery number.

Representative Information. Enter the printed name, telephone number and FAX number of representative.

Date. Enter the date the WPR is completed.

Primary and Secondary Target Species Code. List the codes for the two main species you expect to process or harvest next week.

### Federal Reporting Area.

Enter the reporting area where groundfish were harvested. Each WPR may list information for two different reporting areas.

COBLZ or RKCSA. If harvested with trawl gear, indicate whether catch was harvested in COBLZ or RKCSA.

## **Shoreside Processor WPR 1** 20, 2003

## **3. PART I INFORMATION**

From Part I of the DCPL, enter the cumulative amounts of landings and discard/disposition by reporting area at the end of each weekly reporting period.

#### Gear Type of Harvester.

Circle the type of gear that was used to harvest the groundfish. If gear type not listed, circle OTHER and write a brief description of gear.

#### Landings Weight Information.

Enter landings weight by Federal reporting area, for each species code and product code, in metric tons to at least the nearest 0.001 mt.

### No Landings

If no landings during a weekly reporting period and the Shoreside Processor is checked in, enter "NO LANDINGS" on the first row of this section.

NOTE

If DCPL groundfish records are maintained in pounds, convert the amount to metric tons before entering onto the WPR. (Divide the amount in pounds by 2204.6 to obtain metric tons.)

### Discard/disposition Weight Information.

Enter discard/disposition weight by Federal reporting area for each species code and product code of groundfish or Pacific herring to at least the nearest 0.001 mt.

Discard/disposition PSC Number Information.

Enter by Federal reporting area, the number of discard/disposition for each species code and product code of Pacific salmon, steelhead trout, Pacific halibut, king crab, or Tanner crab.

No Discards/disposition.

If there are no discard/disposition, enter "NO DISCARDS" on the first row of this section. Do not leave this section blank.

## **4. PART II INFORMATION.**

#### Product Weight.

From Part II of the DCPL, enter the cumulative amounts of product by management area (BSAI or GOA) at the end of each weekly reporting period by species code, product code, and product designation, to at least the nearest 0.001 mt.

#### No Production

If there was no production during a weekly reporting period and the Shoreside Processor was checked in, enter "NO PRODUCTION" on the first row of this section.

## **5. CATCHER VESSEL DELIVERY INFORMATION.**

List the fish ticket numbers issued to catcher vessels for the weekly reporting period. Include those fish tickets issued by a buying station on behalf of the Shoreside Processor.